Работа с диапазонами. Относительная адресация.

> •Что такое диапазон ■Функции обработки диапазона ■Принцип относительной адресации ■Сортировка таблицы

- **Табличные процессоры позволяют** выполнять некоторые вычисления с целой группой ячеек, называемой диапазоном
- Диапазон (блок, фрагмент) любая прямоугольная часть таблицы.
- Диапазон обозначается именами верхней левой и нижней правой ячеек, разделенными двоеточием.
- $\blacksquare$  Например: E2:F6.

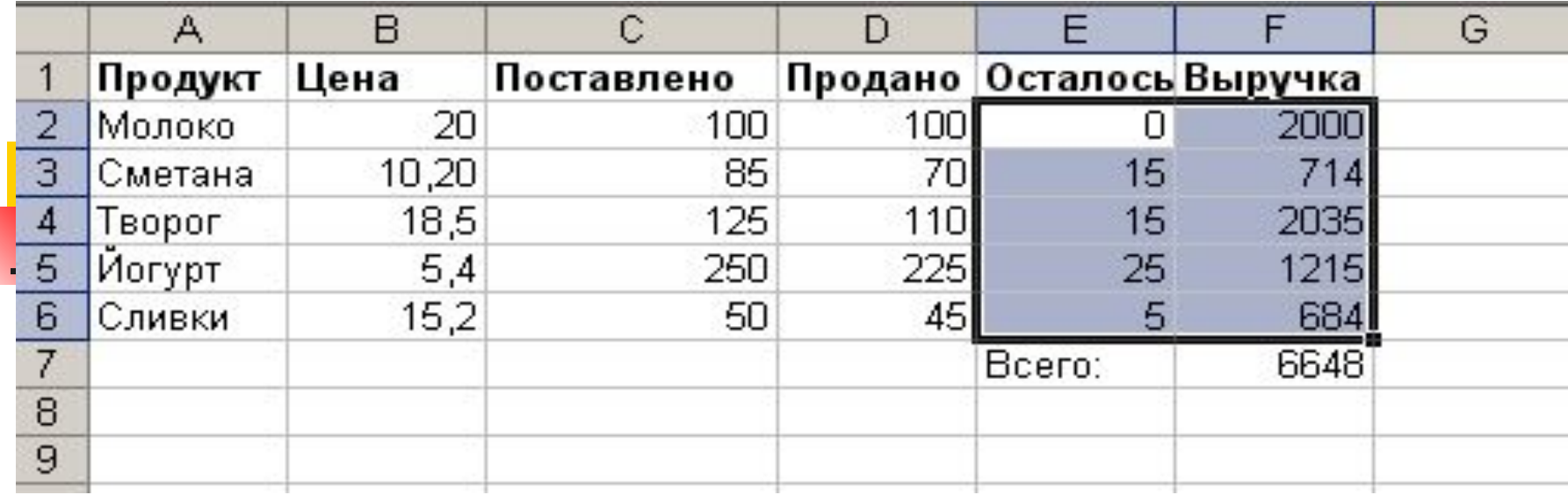

#### Минимальным диапазоном является одна ячейка таблицы.

# Функции обработки диапазона

- В табличном процессоре имеется целый набор функций, применяемых к диапазонам.
- Суммирование чисел (СУММ), вычисление среднего значения (СРЗНАЧ), нахождение максимального (МАКС), минимального значения (МИН)

#### **• Пример**  $=$ **СУММ(F2:F6) нахождение** выручки за день.

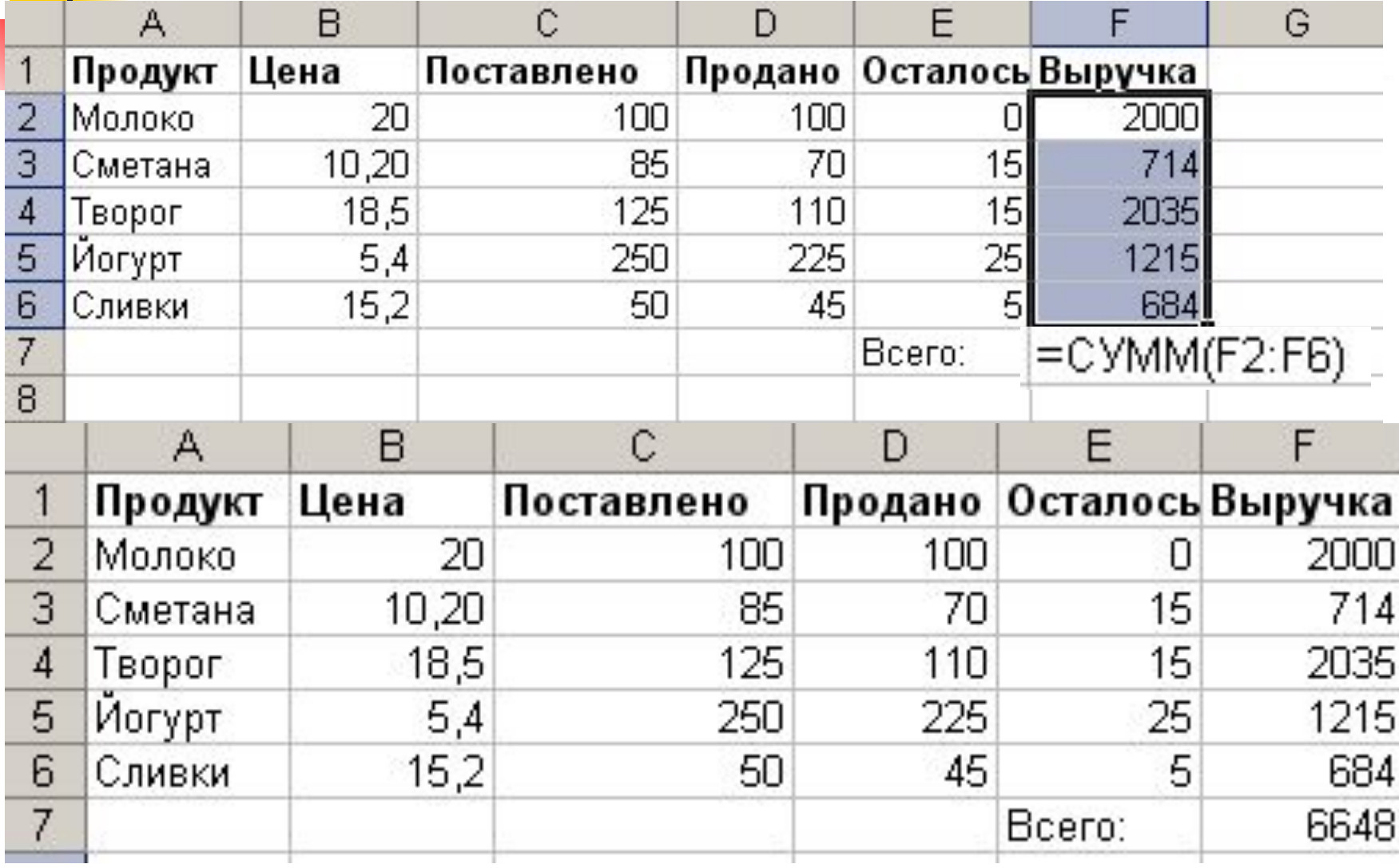

- Табличные процессоры позволяют манипулировать с диапазонами электронной таблицы.
- **К операциям манипулирования** относятся: удаление, вставка, копирование, перенос, сортировка диапазонов таблицы.
- **Эти операции выполняются с** помощью команд табличного процессора.

## Принцип относительной адресации.

- **Согласно принципу относительной** адресации, адреса ячеек, используемые в формулах, определены не абсолютно, а относительно ячейки, в которой располагается формула.
- **Всякое изменение места расположения** формулы ведет к автоматическому изменению адресов ячеек в этой формуле.
- Пусть в этот день не будет подвозиться сметана и творог. Поэтому две соответствующие строки можно удалить с помощью команды УДАЛИТЬ A3:F4.
- На место удаленных строк сдвигаются строки снизу. В формулах изменились адреса ячеек.

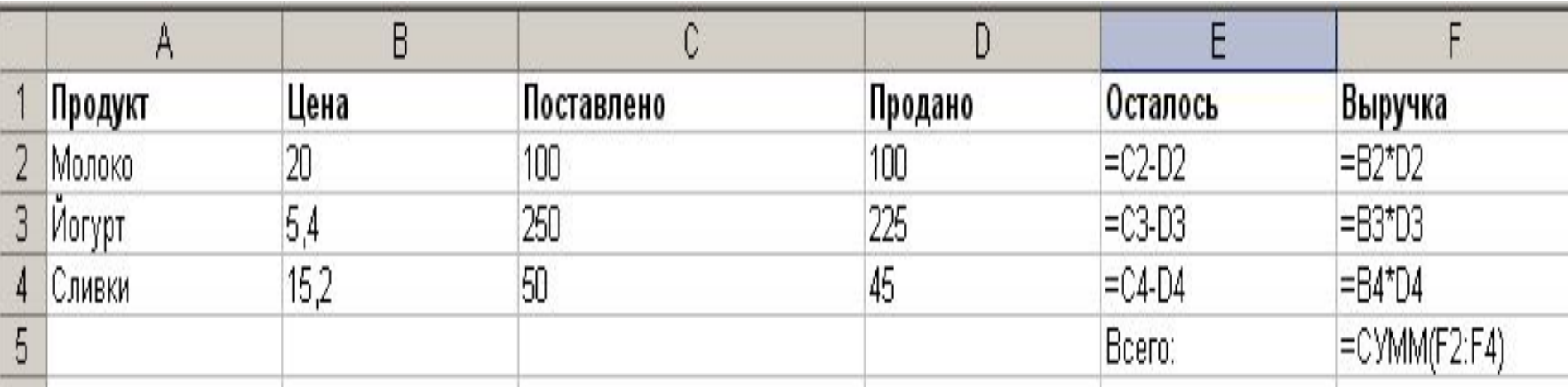

### Сортировка таблицы.

**• Табличный процессор позволяет** производить сортировку таблицы по какому-либо признаку.

### • Сортировать столбец D по убыванию.

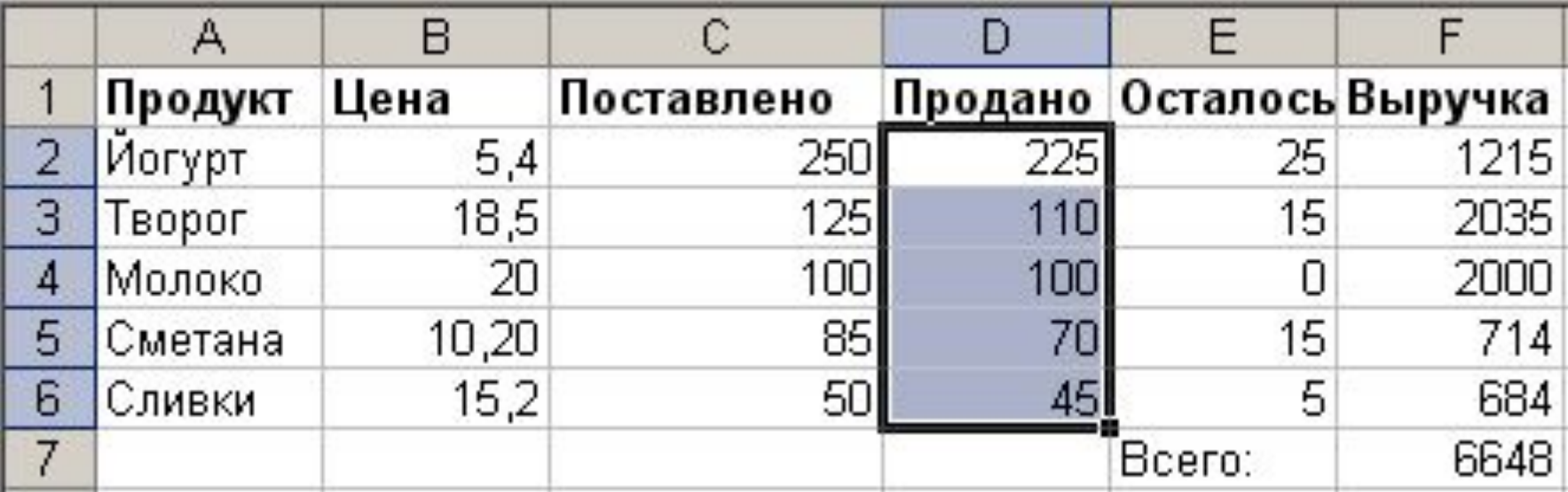

## Отсортированная таблица в режиме отображения формул

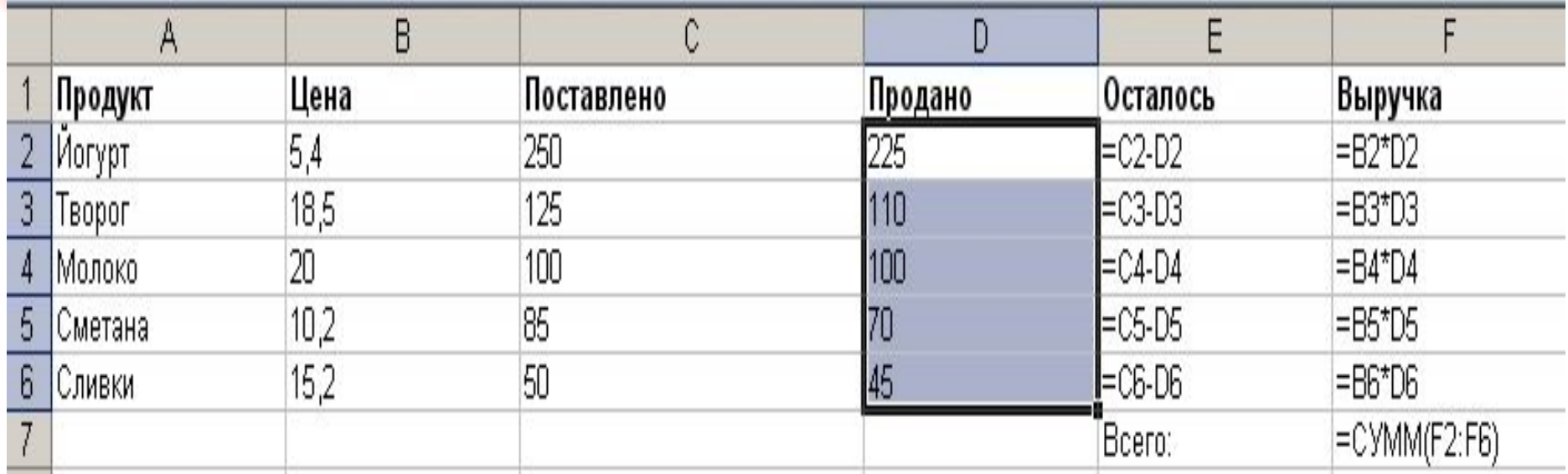

Снова сработал принцип относительной адресации.